## Example: Formatted todonotes

You

February 8, 2014

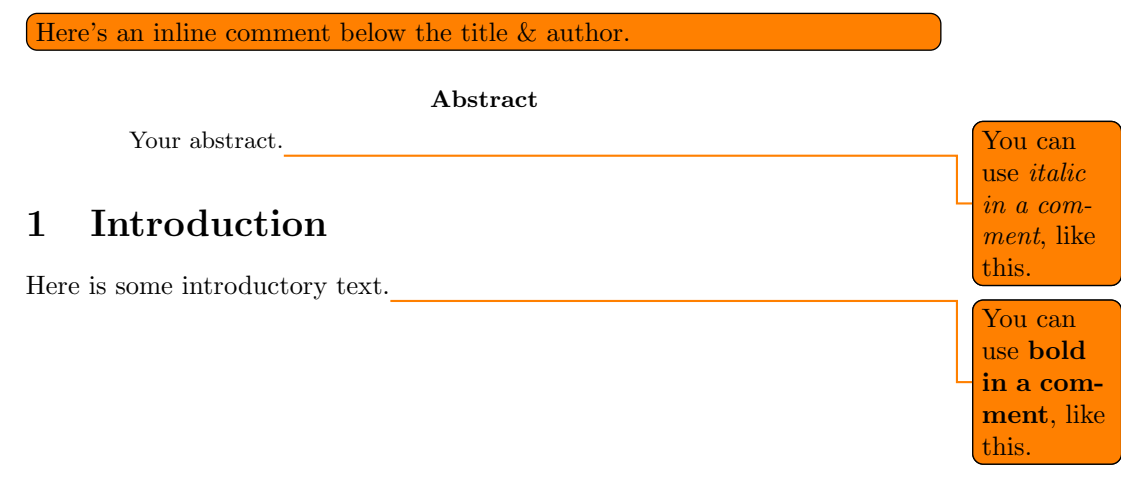